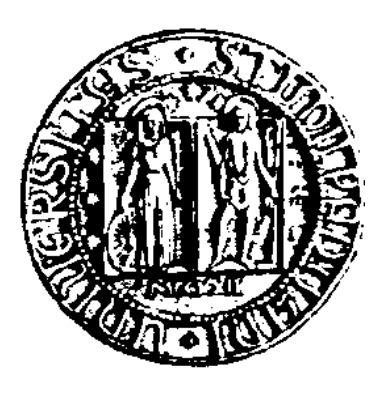

# **Università degli Studi di Padova**

# **Facoltà di Scienze Statistiche**

# **Corso di Laurea in Statistica e Gestione delle Imprese**

**Tesi di Laurea** 

# **Il modello ANCOVA robusto**

# **Relatore: Prof.ssa Laura Ventura**

**Cotrorelatore:** 

 **Laureando:** 

 **Luca Indelicato** 

**Matricola: 561601ʹGEI** 

 **Anno Accademico 2010/2011**

### **INDICE**

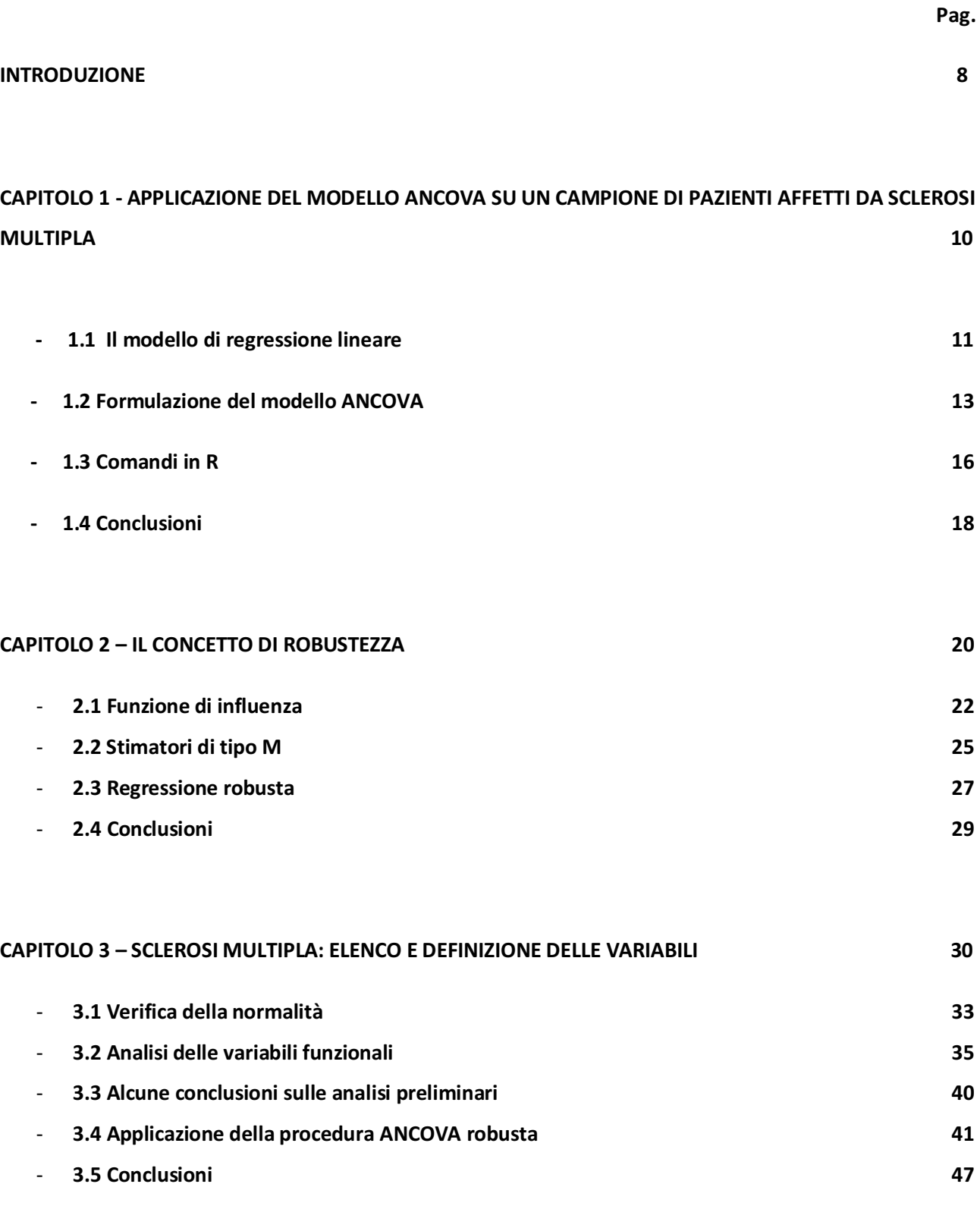

#### **INTRODUZIONE**

Obiettivo di questa tesi è valutare se un particolare trattamento riabilitativo (esercizio con *feed-back* rinforzato), può essere uno strumento valido per migliorare la capacità di svolgere compiti motori e le condizioni di equilibrio di pazienti affetti da sclerosi multipla, in particolare confrontandone i risultati con quelli di un trattamento tradizionale effettuato in palestra. I dati sono stati raccolti presso l'Istituto di Cura San Camillo di Venezia tra il 1997 ed il 2003, su un campione di 42 pazienti suddivisi in due gruppi, a seconda del trattamento applicato.

La sclerosi multipla, detta anche sclerosi a placche, è una malattia infiammatoria cronica demielinizzante che colpisce il sistema nervoso centrale. Si tratta di un processo degenerativo autoimmune della mielina, sostanza che avvolge i neuroni come una guaina e permette una trasmissione rapida e integra degli impulsi nervosi. La progressiva distruzione delle guaine mieliniche determina il blocco o il rallentamento degli stimoli nervosi che partono dal sistema nervoso centrale e arrivano ai vari distretti periferici, dando luogo ad una serie di segni e sintomi in relazione alle aree del sistema nervoso centrale interessate.

Il problema della perdita dell'equilibrio riveste grande importanza per molti pazienti affetti da sclerosi multipla, in quanto condiziona, fino a precludere, l'autonomia negli spostamenti e aumenta il rischio di cadute (Scognamiglio, 2010 ).

Gli esercizi con *feed-back* (retroazione) rinforzato consistono nel mostrare al paziente le immagini delle attività appena effettuate, per metterlo in condizione di evidenziare e poter correggere più semplicemente eventuali errori di postura e di movimento.

Le variabili prese in esame nello studio sono 21 e per 15 di queste ne viene valutato il valore in due momenti diversi (prima e dopo il trattamento) per poter verificare il miglioramento delle condizioni del paziente e quindi l'effettiva validità della terapia proposta.

La tesi è composta da tre capitoli. Nel primo capitolo si parla del modello di regressione lineare e del modello ANCOVA proposto per il caso oggetto di studio. Nel secondo capitolo viene introdotto il concetto di robustezza, parlando della funzione di influenza, degli stimatori di tipo M e della regressione robusta.

 Nel terzo capitolo si definiscono le variabili del dataset verificandone la normalità (test di Shapiro Wilk, si veda Shapiro, 1995), procedendo poi con un'analisi preliminare sulle variabili di tipo funzionale (test di Wilcoxon e test t di Student, si veda Piccolo, 1998). Infine si applica il modello ANCOVA robusto alle variabili del dataset, elencando i coefficienti di regressione robusta e concludendo, tramite l'uso di statistiche alla Wald, sulla differenza che hanno i due trattamenti (studio vs controllo) su alcune variabili funzionali del dataset.

#### **Capitolo primo**

# **APPLICAZIONE DEL MODELLO ANCOVA SU UN CAMPIONE DI PAZIENTI AFFETTI DA SCLEROSI MULTIPLA**

Nel campione oggetto di studio si vuole analizzare l'effetto di due diversi trattamenti per la sclerosi multipla, basandosi su misurazioni pre e post trattamento. Vogliamo quindi avere un risultato che quantifichi l'efficacia, e la differenza, di due cure diverse per questa patologia.

E' evidente che per ogni gruppo di pazienti esiste una dipendenza tra i valori pretrattamento e post-trattamento, mentre altrettanto evidente è l'indipendenza che i due gruppi hanno tra loro.

L' **ANCOVA** è il modello con cui può essere opportuno analizzare e confrontare i dati a disposizione poiché permette di ridurre l'errore dovuto a sorgenti esterne di variabilità. Risulta infatti efficace per verificare differenze significative tra due o più trattamenti.

Attraverso l'uso delle seguenti variabili esplicative:

 $-X<sub>pre</sub>$  (variabile quantitativa rappresentante i valori pre-test),

-  $X_T$  (variabile dicotomica che rappresenta il tipo di trattamento),

andremo a stimare un adeguato modello di regressione lineare per spiegare la relazione tra i dati pre-trattamento e post-trattamento al variare del tipo di terapia utilizzata.

La variabile  $X_T$ , detta anche fattore, è il fulcro su cui si concentra quest'analisi. Infatti, sul parametro associato a tale regressore  $(\beta_2)$  si applicherà il t-test per verificare l'ipotesi di nullità di  $\beta_2$ , ovvero per stabilire se tale parametro è significativamente diverso da zero.

Inoltre sotto l'ipotesi di normalità degli errori  $\varepsilon_{\mathsf{i}}$   $\sim$  N (0, $\sigma^2$ ) a componenti indipendenti, andremo ad estrarre la stima di massima verosimiglianza per  $\beta_2$ .

Prima di procedere con una presentazione della procedura **ANCOVA** è opportuno richiamare brevemente il modello di regressione lineare (si veda Pace e Salvan 2001).

### **1.1 Il modello di regressione lineare**

Il modello di regressione lineare ha un ruolo centrale nello studio delle relazioni tra variabili. Esso si compone di:

- Y : la variabile risposta, detta anche variabile dipendente poiché viene espressa in funzione di altre variabili.

-  $X_{1}$ <sub>m</sub> $X_p$ : i regressori (componenti indipendenti), ossia le variabili esplicative che vengono combinate linearmente nel modello.

 $-\beta_0$ .... β<sub>p</sub>: parametri che individuano la relazione tra la variabile risposta e le variabili esplicative; essi vengono associati ad ogni regressore, tranne il primo  $(\beta_0)$  che rappresenta l'intercetta del modello.

- ɸ : componente di errore del modello che rappresenta la variabilità di Y non riconducibile alla dipendenza dai regressori.

La scrittura generale di un modello di regressione lineare è quindi:

$$
Y_i = \beta_0 + \beta_1 X_{i1} + \dots + \beta_p X_{ip} + \varepsilon_i , \quad i=1,\dots,n.
$$

In notazione matriciale il modello viene rappresentato come

$$
Y = X \beta + \varepsilon ,
$$

dove X è una matrice non stocastica di dimensione *n x p* con rango pieno *p*, avente la prima colonna composta da un vettore unitario, Y è il vettore **(n x 1)** che contiene le *n* osservazioni sulla variabile risposta, β è il vettore (p x 1) dei parametri del modello, mentre  $\mathcal{E} = (\mathcal{E}_{1, \ldots, L} \mathcal{E}_n)^T$  è il vettore contenente le *n*-componenti d'errore. Sugli errori si assume la distribuzione normale a componenti indipendenti, ossia  $\epsilon_i$ <sup>~</sup>N(0,  $\sigma^2$ ), cov( $\epsilon_i$ , $\epsilon_j$ )=0, i=1.....n, con i≠j

#### *Stima di massima verosimiglianza di* ɴ

Sia Y=X $\beta$  +  $\varepsilon$  il nostro modello con Y ~ N<sub>n</sub> (  $\mu$  ,  $\sigma^2 I_n$ ), dove  $\mu$  =X $\beta$  e  $\epsilon$  ~ N (0,  $\sigma^2 I_n$ ). A partire da queste ipotesi possiamo ottenere la funzione di log-verosimiglianza per (β,  $\sigma^2$ ) basata su Y,a partire dalla funzione di densità normale per Y,ossia

$$
P(Y; \beta, \sigma^2) = \left(\frac{1}{\sqrt{2\pi\sigma^2}}\right)^n e^{\left\{-\frac{1}{2\sigma^2}(y-X\beta)^T(y-X\beta)\right\}}.
$$

In particolare, la funzione di log-verosimiglianza per (β,  $\sigma^2$  ) è

$$
\ell(\beta, \sigma^2) = -\frac{n}{2}\log \sigma^2 - \frac{1}{2\sigma^2}(y - X\beta)^T(y - X\beta).
$$

La stima di massima verosimiglianza (S.M.V.) per  $\beta$ , indicata con  $\widehat{\beta}$ , è ottenuta minimizzando la somma dei quadrati dei residui  $(y-X\beta)^T(y-X\beta)$ .

Si ottiene

$$
\hat{\beta} = (X^T X)^{-1} X^T Y.
$$

E' possibile mostrare che E( $\hat{\beta}$ )= $\beta$  e Var( $\hat{\beta}$ )=  $\sigma^2(X^TX)^{-1}$ , dove  $\sigma^2$  è la varianza del termine d'errore. In altre parole possiamo affermare che  $\hat{\beta}$  è una stima non distorta di  $\beta$  e consistente.

Infine, dall'ipotesi di normalità, vale  $\hat{\beta} \sim N_p (\beta, \sigma^2(X^T X)^{-1})$ .

### **1.2 Formulazione del modello ANCOVA**

Il modello proposto per procedere con l'analisi della covarianza tra i due gruppi di pazienti è il seguente:

$$
Y_{post,i} = \beta_0 + \beta_1 X_{pre,i} + \beta_2 X_{T,i} + \varepsilon_{i}, \, i=1, \ldots, n,
$$

dove

-**Ypost,i** è la variabile risposta del modello (valutazione post trattamento),

- la variabile esplicativa  $X_{pre,i}$ , che rappresenta l'insieme dei valori pre-test, è la prima variabile esplicativa del modello,

-  $X_{T,i}$  è una variabile dicotomica che indica l'appartenenza del paziente al gruppo dei casi o al gruppo dei controlli (ossia dei due trattamenti),

 $\epsilon$ <sub>i</sub> sono gli errori, assunti indipendenti ed identicamente distribuiti secondo la distribuzione normale N(0, <sup>o2</sup>) di media nulla ( E[E<sub>i</sub> ]=0 per ogni *i* ) e varianza ignota **σ**<sup>2</sup> (E[ε<sub>i</sub>]<sup>2</sup>= σ<sup>2</sup> ∀ i),

- i parametri sono  $\beta_0$   $\beta_1$   $\beta_2$   $\sigma^2$  , rispettivamente l'intercetta del modello, i due coefficienti dei regressori e la varianza, che ovviamente sono parametri ignoti della regressione. Il modello per come presentato rispetta già l'ipotesi di linearità nei parametri.

Le statistiche test di interesse in questa analisi di regressione sono:

#### - **T-test (test di nullità del parametro ɴj):**

H<sub>0</sub>:  $\beta_i=0$ H<sub>1</sub>:  $\beta_i \neq 0$ 

La statistica test è

$$
\mathbf{t}_j = \frac{\widehat{\beta}_j}{\sqrt{s^2(X^TX)_{jj}^{-1}}}, \quad j=1,\dots,p,
$$

dove  $s^2$  è la stima non distorta di  $\sigma^2$ ,

che sotto l'ipotesi nulla si distribuisce come una t di Student con (n-p) gradi di libertà. Il T-test rifiuta l'ipotesi nulla per valori di  $|t^{oss}| > t_{(n-p, 1-\alpha/2)}$ .

### - **F-test (test di nullità di tutti i parametri di regressione ad esclusione**  dell'intercetta)

$$
H_0
$$
:  $\beta_2$ =......=  $\beta_p$ =0  
 $H_1$ :  $H_0$ 

La statistica test è

$$
F = \frac{SQ \text{ reg}/(p-1)}{SQ \text{ res}/(n-p)} = \frac{R^2/(p-1)}{1-R^2/(n-p)} ,
$$

dove SQ reg è la somma dei quadrati della regressione mentre SQ res è la somma dei quadrati dei residui. Il coefficiente  $R^2$  indica la bontà di adattamento del modello di regressione lineare ai dati presenti nel campione.

Sotto l'ipotesi nulla il test si distribuisce come una F di Snedecor con (p-1, n-p) gradi di libertà,si rifiuta l'ipotesi nulla per valori di F<sup>oss</sup> >F<sub>(p-1, n-p, 1-α)</sub>.

In questa tesi si vuole evidenziare come le due variabili indipendenti presenti nel modello ( $X_{pre}$  e  $X_T$ ) possano influire sui risultati post-test.

Con l'ANCOVA si può verificare se esiste una differenza significativa tra pazienti con valori pre-trattamento simili ma appartenenti a due diversi gruppi di terapia. Questa verifica evidenzierebbe l'efficacia maggiore di uno dei due trattamenti.

## **1.3 Comandi in R**

Il modello appena proposto può essere stimato in R (Masarotto G. e Iacus S.M.,2003) tramite il comando lm(*formula*) dove *formula* indica l'espressione del modello da adattare.

Sia xtrat una variabile dicotomica che indica l'appartenenza al gruppo dei casi (xtrat= 0) o al gruppo dei controlli (xtrat=1). In R:

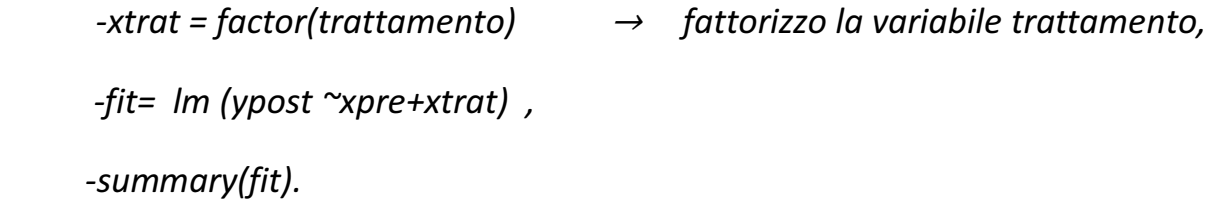

Con il comando *summary,* R fornisce le stime dei coefficienti, gli standard error, il ttest corrispondente ed il livello di significatività associato ad ogni parametro. Inoltre, è presente la stima S<sup>2</sup>(residual standard error), la misura della bontà di adattamento del modello rappresentata da R<sup>2</sup> e la statistica test corrispondente (test-F), con i relativi gradi di libertà e livello di significatività.

Se si desidera rappresentare graficamente il modello basta eseguire in R i seguenti comandi:

-plot (xpre[xtrat==0],ypost[xtrat ==0], xlab="pre",ylab="post") *- plot (xpre[xtrat ==1],ypost[xtrat ==1], xlab="pre",ylab="post").* 

Per verificare la bontà di adattamento del modello è necessario eseguire un'analisi dei residui, usando però i residui standardizzati che hanno distribuzione approssimata normale standard.

Tramite il comando *rstandard* :

- *res = rstandard(fit)* ՜calcoliamo i residui standardizzati del modello,
- $\rightarrow$  *qqnorm(res)*  $\rightarrow$  diagramma qq-plot normale per i residui,
- $\alpha$  *qqline(res)*  $\rightarrow$  retta passante per il primo e terzo quartile,
- *shapiro.test(res)* ՜test di normalità per i residui standardizzati.

Per valutare l'omoschedasticità degli errori e la linearità della relazione possiamo considerare il grafico dei residui rispetto ai valori stimati dal modello (ystim) e il grafico dei valori stimati rispetto ai valori osservati. In R:

- *ystim = fitted(fit)*
- *plot (ystim, res)*
- *plot(ypost, ystim)*
- *abline (0, 1)*

## **1.4 Conclusioni**

In questo capitolo si sono presentati brevemente il modello di regressione lineare normale e il modello ANCOVA, basati sulle ipotesi di normalità, linearità, omoschedasticità ed indipendenza.

Tuttavia l'ipotesi che più evidenzia i limiti del modello di regressione lineare è l'assunzione della distribuzione normale per la componente d'errore,  $\epsilon_{\sf i} \simeq {\sf N}({\sf 0},\,\sigma^2$  ).

Tale ipotesi risulta essere rischiosa poiché potrebbe non rispecchiare la vera distribuzione dei dati.

Nel prossimo capitolo verrà introdotta la teoria della robustezza, che descrive le proprietà delle procedure statistiche in un intorno del modello parametrico assunto. Questo argomento costituisce un approccio alla statistica, poiché ha lo scopo di salvaguardare l'attendibilità dei risultati inferenziali rispetto ad eventuali deviazioni dalle ipotesi assunte.

## **Il concetto di robustezza**

Una procedura statistica (uno stimatore o una statistica test) che risulta essere poco sensibile a piccoli o moderati scostamenti della distribuzione dei dati dal modello ipotizzato è detta ROBUSTA (cfr. ad esempio Maronna RA, 2006).

Prima di parlare del concetto robustezza è necessario elencare le assunzioni del modello parametrico, specificato da:

$$
\mathcal{F} = \{f_Y(y;\theta), \theta \in \Theta\},\tag{1}
$$

dove  $f_Y(y; \theta)$  è una funzione di densità, lo spazio parametrico è  $\Theta{\subseteq} \mathbb{R}^p$ , con  $p\geq 1$  . Il modello ipotizzato copre un ruolo centrale nelle procedure classiche di inferenza.

Si possono distinguere due diverse tipologie di robustezza:

**1. Robustezza rispetto alla contaminazione,** in cui si considera la possibile presenza di dati anomali nel campione, ovvero di qualche frazione di osservazioni che non rappresenta la popolazione oggetto di studio.

La presenza di dati anomali può essere causata da errori di rilevazione, errori di codifica, errori di arrotondamento, dall'errata riduzione in classi o anche da una leggera eterogeneità della popolazione collegata a distribuzioni con code pesanti.

**2. Robustezza rispetto alla scorretta specificazione:** questo secondo concetto prende in analisi le procedure di inferenza basate su una specificazione convenzionale del modello statistico e la possibile inadeguatezza del modello (1) come modello esatto. In particolare tale modello, pur catturando quantitativamente aspetti importanti dei dati, non riesce a descrivere tutti gli aspetti legati alla variabilità della popolazione a causa della sua natura approssimativa.

Come vedremo più avanti queste due nozioni, pur essendo ben distinte tra loro, sono molto vicine specialmente in termini pratici. Infatti, una scorretta specificazione del modello può essere causata dalla presenza di valori anomali nel campione, ovvero valori che sono distanti dalla maggioranza dei dati.

Una volta definito il modello centrale (che si adatta alla maggioranza dei dati osservati), l'obbiettivo della statistica robusta è quello di individuare delle procedure atte a prevenire gli effetti di distorsione dovuti alla presenza di valori anomali e distanti dalla maggioranza dei dati osservati, o valori influenti, che hanno un peso rilevante nel determinare una quantità d'interesse.

Un buon approccio della statistica robusta, che unisce i due concetti di robustezza appena definiti, si basa sulla nozione di *FUNZIONE DI INFLUENZA (IF),* che tratteremo nel paragrafo che segue.

### **2.1 Funzione di influenza**

La funzione di influenza gioca un ruolo fondamentale nella teoria della robustezza (Hampel et al., 1986).

Prima di dare la sua definizione è necessario fare una piccola premessa.

Sia (1) il modello parametrico di riferimento. L'interesse dell'inferenza statistica è orientato verso particolari aspetti della funzione di ripartizione definita da

 $F_{\vartheta} = F(y; \theta)$ ,  $y \in Y \subseteq \mathbb{R}$ .

Un funzionale lineare T(.) esprime aspetti d'interesse inferenziale sulla funzione di ripartizione  $F_{\vartheta}$  e viene definito come :

**T(F**<sub> $\theta$ </sub>) =  $\int g(x) dF_{\theta}$ , dove g(.) è una funzione con valori reali.

In particolare, il funzionale T(.) si dice FISHER CONSISTENTE se

 $\forall \theta \in \Theta$  si ha T(F<sub> $\theta$ </sub>) =  $\theta$ .

Il funzionale  $T(F_{\vartheta})$  può essere stimato attraverso la funzione di ripartizione empirica, come:

$$
T_n = T(\hat{F}_n) = \int g(x) d\hat{F}_n = \frac{1}{n} \sum_{i=1}^n g(y_i)
$$
,

dove  $\hat{F}_n$ è la funzione di ripartizione empirica.

Inoltre, è noto che  $T_n = T(\hat{F}_n) \stackrel{p}{\rightarrow} T(F)$  per  $n \rightarrow +\infty$ .

La funzione di influenza (IF) per il funzionale T(.) nel punto *x* è definita come:

$$
IF(x; T, F_{\theta}) = \lim_{e \to 0} \frac{T((1-e)F_{\theta} + e\delta_x) - T(F_{\theta})}{e}, \qquad (2)
$$

 $d$ ove  $\,\delta_x\,$ indica la funzione di ripartizione di una variabile casuale degenere in  $x$ .

La IF esprime l'effetto prodotto da una contaminazione infinitesimale nel punto x sul funzionale  $T(F_{\theta})$  (l'effetto prodotto è standardizzato secondo la massa *e* della contaminazione). Infatti:

$$
T((1-e)F_{\theta}+e\delta_{x})\cong T(F_{\theta})+IF(x;T,F_{\theta})e
$$
, con e piccolo.

# *Si riportano di seguito tre misure di robustezza derivanti dalla funzione di influenza.*

#### **1.** *Sensibilità di T in F*ߠ *rispetto a grandi errori:*

$$
y^* = \sup_y |IF(x; T, F_\theta)|.
$$

Tale quantità rappresenta la misura di massima distorsione possibile causata da una contaminazione infinitesimale su T(.),fornendo quindi un limite superiore alla distorsione di un funzionale.

Se tale misura risulta finita ( $\gamma^*$ < +∞), allora il funzionale viene detto B-robusto in F $_{\theta}$  .

**2.** *<u>Sensibilità rispetto a fluttuazioni locali di T(.) in F<sub>ø</sub>:*</u>

$$
\lambda^* = \sup_{y \neq x} \frac{|IF(y;T,F_\theta) - IF(x;T,F_\theta)|}{|y - x|}.
$$

Tale quantità rappresenta l'effetto dello spostamento (o del cambiamento) di una osservazione da *x verso y ,* come per esempio accade approssimando delle osservazioni.

Se  $\lambda^* < +\infty$  allora si ottiene la robustezza di T(.) rispetto ad errori di arrotondamento.

**3.***Punto di rifiuto:*

$$
\rho^* = \inf \{ r > 0 : \text{IF}(y; T, F_{\theta}) = 0, \forall |y| > r \}.
$$

 Esso rappresenta la soglia massima di contaminazione provocata da valori anomali entro la quale il funzionale T(.) non viene influenzato. Se  $\rho^* < \infty$ , si ha la robustezza di T(.) rispetto alla contaminazione dovuta a valori anomali.

#### **2.2 Stimatori di tipo M**

Gli stimatori di tipo M sono stimatori definiti come la soluzione  $\widetilde{\theta}$  di equazioni di stima non distorte del tipo:

$$
\sum_{i=1}^{n} \psi(y_i;\theta) = \int \psi(x;\theta) d\hat{F}_n = 0, \qquad (3)
$$

con  $\psi(.)$ ;  $\theta$ ) funzione di stima nota a valori reali.

La condizione di non distorsione richiede che  $E_{\theta} (\psi(Y;\theta)) = \int \psi(y;\theta) dF_{\theta} = 0$ . Dall'equazione (3) si può notare che gli stimatori di tipo M generalizzano gli S.M.V., in quanto ɗ(. ; Ʌ) gioca il ruolo della funzione *score* di verosimiglianza.

La funzione di influenza per uno stimatore di tipo M è esprimibile come:

$$
IF(x; T, F_{\theta}) = M (\theta)^{-1} \psi(x; \theta), \text{con } M(\theta) = -\int \frac{\partial}{\partial \theta} \psi(x; \theta) dx. \tag{4}
$$

Pertanto la IF di uno stimatore di tipo M è proporzionale alla funzione di stima che lo definisce (ψ(. ; θ)). L'indice di sensibilità rispetto a grandi errori  $\gamma^*$  è finito solo se  $\psi(.)$ ;  $\theta$ ) è limitata (nell'ipotesi che M( $\theta$ ) $\neq$ 0). Allora, ne consegue che uno stimatore di tipo M è B-robusto se la funzione che lo definisce è limitata, cosa che per gli S.M.V. accade raramente.

La IF di un funzionale  $T(F_{\theta})$  è direttamente collegata alla sua varianza asintotica tramite la seguente relazione:

$$
V(T, F_{\theta}) = E_{\theta} [IF(x; T, F_{\theta})^2] .
$$

Prendendo come riferimento la IF (4) di uno stimatore di tipo M, si ottiene la sua varianza asintotica:

se dim( $\theta$ ) = 1,

$$
V(\tilde{\theta}) = \frac{Q(\theta)}{M(\theta)^2}, \qquad \text{con } Q(\theta) = \int \psi(y;\theta)^2 dF_{\theta},
$$

se dim $(\theta)$  > 1,

$$
V(\tilde{\theta}) = M(\theta)^{-1} Q(\theta) M(\theta)^{-T}, \text{con } Q(\theta) = E_{\theta} [\psi(y; \theta) \psi(y; \theta)^{T}].
$$

Sotto condizioni di regolarità si ha inoltre che  $\widetilde{\theta}$  è consistente e asintoticamente normale:

$$
\tilde{\theta} \xrightarrow{d} \mathrm{N}_{\mathrm{p}} \left( \ \theta \ , \mathrm{V}(\tilde{\theta}) \ \right).
$$

Una stima per la varianza asintotica V( $\widetilde{\theta}$ ), con  $\theta$  scalare, è

$$
\hat{\mathbf{V}}_{n} = \frac{\sum_{i=1}^{n} \psi(y_{i}, \tilde{\theta})^{2}}{(\sum_{i=1}^{n} \frac{\partial}{\partial \theta} \psi(y_{i}, \theta))_{\theta = \tilde{\theta}}^{2}}, \qquad \text{is}
$$

=1.....n i-esima osservazione .

Mentre un intervallo di confidenza per  $\theta$  a livello 1- $\alpha$  può essere ottenuto come

$$
\tilde{\theta} \pm z_{1-\alpha/2} \sqrt{\mathcal{V}_n} ,
$$

dove  $z_{1-\alpha/2}$  è il quantile della distribuzione normale di livello 1- $\alpha/2$ .

Concludendo, gli stimatori di tipo M sono uno strumento utile per ottenere stime Brobuste dei parametri del modello oggetto di studio. Essi vengono usati anche nelle regressioni robuste, argomento trattato nel prossimo paragrafo.

### **2.3 La regressione robusta**

Sia  $y_i = x_i^T \beta + \sigma \varepsilon_i$ , *i=1...n*, un modello di scala e regressione,

dove y<sub>i</sub> è la variabile risposta, x<sub>i</sub> è un vettore p-dimensionale di regressori,  $\beta \in \mathbb{R}^p$  $(p \ge 1)$  è il vettore ignoto dei parametri di regressione, σ>0 è un parametro di scala e  $\varepsilon_i$  è il termine di errore avente distribuzione nota  $F_0(.)$  simmetrica rispetto allo 0.

Gli stimatori ai minimi quadrati (e gli S.M.V.), risultano essere molto sensibili all'eventuale presenza di valori anomali o alla presenza di valori influenti nei dati osservati.

Uno stimatore di tipo M per  $\beta$  è la soluzione  $\tilde{\beta}$  della seguente equazione di stima (stimatore di Huber):

$$
\sum_{i=1}^{n} \psi_k(r_i) x_i = 0 \qquad \text{con} \quad \psi_k(t) = \text{t min}(1, k/|t|)
$$

dove  $r_i = (y_i - x_i)^T \beta / \sigma$  i=1....n e  $\psi_k$ è lo stimatore di Huber.

Il principale problema con questo tipo di stimatore è che i valori anomali nei regressori non vengono controllati, rendendolo poco affidabile. Infatti, per questo stimatore la IF è scomponibile nel prodotto tra la IF dei residui (controllata da  $\psi_{\rm k}$  ) e la IF dei regressori (illimitata). La stessa conclusione vale per la stima del parametro di scala o. Resta quindi necessario trovare stimatori che risolvano il problema di sensibilità a valori anomali, per ottenere stime di scala e regressione non distorte.

Una classe generale di stimatori di tipo M per parametri di scala e regressione viene definita come la soluzione dell'equazione di stima

$$
\sum_{i=1}^n \psi(y_i; \beta, \sigma) = \begin{pmatrix} \sum s(x_i) \psi_k \{r_i v(x_i)\} x_i \\ \sum \psi_{\sigma}(r_i) \end{pmatrix} = 0, \quad (6)
$$

dove s(.)  $v(.) \psi_k(.) \psi_{\sigma}(.)$  sono funzioni note.

Per tale classe, con  $\psi_{\beta}$ (.) funzione pari e  $\psi_{\sigma}$ (.) funzione dispari, si ottengono i seguenti elementi (Huber, 1964):

$$
- Q(\beta, \sigma) = \text{diag}(Q_{\beta\beta}, Q_{\sigma\sigma}),
$$
  
dove 
$$
Q_{\beta\beta} = n^{-1} \sum S^2(x_i) g_1(x_i) x_i x_i^T, \qquad Q_{\sigma\sigma} = \int \psi_\sigma^2(r) r dF_0(r) e
$$
  

$$
g_1(x) = \int \psi_\beta^2 \{rv(x)\} dF_0(r).
$$

**- M( β, σ)** =(1/σ) diag (M<sub>ββ</sub>, M<sub>σσ</sub>), dove  $M_{\beta\beta} = n^{-1} \sum s(x_i) v(x_i) g_2(x_i) x_i x_i^T$ ,  $M_{\sigma\sigma} = \int \psi_\sigma(r) r dF_0(r)$  e

 $g_2(x) = \int \psi_\beta \{rv(x)\} dF_0(r).$ 

Da tali elementi possiamo ricavare l'espressione della funzione di influenza degli stimatori e la scrittura per la varianza asintotica. Si ha

IF  $(y; T, F_{\theta}) = M (\beta, \sigma)^{-1} \psi(y; \beta, \sigma)$ 

e

 $V(T,F_{\theta}) = M (\beta, \sigma)^{-1} Q(\beta, \sigma) (M (\beta, \sigma)^{-1})^{T}.$ 

Per *n* sufficientemente grande, si possono costruire intervalli di confidenza per (β, σ) o effettuare verifiche d'ipotesi utilizzando la stima della varianza asintotica  $\hat{V}_n$ .

# **2.4 Conclusioni**

In questo secondo capitolo è stata introdotta la teoria della robustezza, parlando di concetti come la funzione di influenza, gli stimatori di tipo M e la regressione robusta, utili per garantire l'attendibilità dei risultati inferenziali per il caso oggetto di studio, in presenza di deviazioni dal modello normale.

Nel prossimo capitolo si parlerà della parte applicativa di questa analisi, usando il programma R, per arrivare a delle conclusioni sullo studio della sclerosi multipla, per capire che differenze ci sono tra pazienti appartenenti al gruppo dei casi e al gruppo dei controlli.

### **Capitolo terzo**

## **Sclerosi multipla : elenco e definizione delle variabili**

Prima di procedere con la procedura ANCOVA per verificare eventuali differenze significative tra le due terapie proposte, è opportuno elencare e definire le 21 variabili prese in considerazione. Queste sono:

- Nome: il nome e cognome del paziente.
- Genere: il sesso del paziente.
- **•** Età: l'età del paziente alla data dell'inizio del trattamento.
- x Anni dalla diagnosi: il numero di anni passati dalla scoperta di affezione alla patologia.
- x Forma: è una variabile categoriale a tre modalità (1, 2, 3) che si riferisce al modo in cui si manifesta la malattia. La Forma 1, è caratterizzata dal fatto che la disabilità peggiora continuamente, fin dall'inizio della malattia, senza attacchi o fasi di remissione della disabilità. La Forma 2, presenta un grado di disabilità che progredisce gradualmente nel tempo, con presenza o meno di riacutizzazioni sovrapposte. Nella Forma 3 la sclerosi multipla ha un decorso che viene chiamato recidivo-remittente in quanto il paziente presenta un recupero parziale o totale (remissione) ed in seguito una riacutizzazione (recidiva).
- Trattamento: è una variabile dicotomica che indica il tipo di trattamento a cui è stato sottoposto il paziente. Può essere quello tradizionale in palestra o quello di studio con esercizi con *feed-back* rinforzato.
- x Edss (E*xpanded Disability Status Scale*): è una scala a intervalli da 0.5 che descrive il livello di compromissione funzionale del paziente. Il dominio va da 0 (valore normale) a 10 (morte dovuta alla patologia). Questa è la prima variabile per cui sono presenti valori pre e post trattamento e tutte le variabili successive a queste sono registrate sia prima sia dopo la terapia.
- FMbalance (Fugl-Meyer *balance*): è la sezione che valuta l'equilibrio della scala *Fugl-Meyer,* composta da 7 item che possono assumere valori: 0, 1, 2. Può assumere valori da 0 (totale incapacità di mantenere autonomamente l'equilibrio sia in posizione seduta che in stazione eretta), a 14 (capacità di stare autonomamente in equilibrio mono e bi podalico e di compensare delle perturbazioni).
- Rivermaid: è la scala della capacità di eseguire compiti motori divisa in tre variabili: generale (assume valori da 0 per capacità pessima a 13 per capacità ottima), arto inferiore (con valori da 0 per capacità pessima a 10 per capacità ottima) e totale che è la somma delle due variabili precedenti (con valori da 0 per capacità pessima a 23 per capacità ottima).
- x Tinetti: è la scala di valutazione dell'equilibrio divisa anch'essa in tre variabili: equilibrio statico (con valori da 0 per equilibrio ottimo a 26 per caduta del paziente), equilibrio dinamico (con valori da 0 per equilibrio ottimo a 9 per caduta) e totale, che è anche in questo caso la somma delle due precedenti valutazioni (con valori da 0 per capacità ottima a 35 per caduta). Per questo gruppo di variabili la scala di valori è inversa rispetto a tutte le altre: ossia una valutazione bassa è tipica di un individuo sano, mentre una valutazione alta è sintomo di una fase avanzata della malattia. Le variabili del gruppo Tinetti, con quelle del gruppo Rivermaid e l'FMbalance, costituiscono le variabili cliniche funzionali dello studio.
- x *Sensory Organization Test* (SOT): valutazione strumentale delle capacità sensoriali del paziente. Racchiude al suo interno tre variabili distinte, tutte con valori da 0 (capacità sensoriale pessima) a 100 (capacità sensoriale ottima). La prima variabile è SOM (somatosensoriale) e rappresenta l'abilità del paziente

di utilizzare l'input del sistema sensoriale per mantenere l'equilibrio. La seconda è VIS (visivo), che valuta la capacità del paziente di utilizzare l'input del sistema visivo per mantenere l'equilibrio. Infine, la terza è VEST (vestibolare) e determina l'abilità del paziente ad utilizzare l'input del sistema vestibolare per mantenere l'equilibrio.

x *Limit Of Stability* (LOS): è la valutazione dinamica dell'equilibrio. I parametri calcolati dal sistema costituiscono le variabili cinematiche dello studio. La prima è l'RT (*Reaction Time*) che misura il tempo, in secondi, che intercorre tra il segnale di "muoversi" e il momento in cui il paziente effettivamente inizia il movimento. La seconda è l'MVL (*Movement Velocity*) che è la velocità dei movimenti del centro di gravità (COG), misurata in gradi al secondo, calcolata tra il 5% e il 95% della distanza tra l'inizio del movimento e il punto di fine escursione. La terza è l'EPE&MXE (*Endpoint Excursion & Maximum Excursion*) che è la percentuale del limite di stabilità massimo calcolata usando la distanza che deve percorrere il COG e distanza massima percorsa effettivamente. Infine, la quarta è il DCL (*Directional Control*) ed è il rapporto tra il numero di movimenti fondamentali per il raggiungimento dell'obbiettivo e il numero di movimenti aggiuntivi e correttivi. Riflette il livello di coordinazione del paziente.

La raccolta dei dati relativi alle variabili di tipo sensoriale e cinematico viene effettuata tramite l'uso dello Smart Balance Master<sup>®</sup>, mentre i dati relativi alle variabili funzionali vengono misurati dal fisioterapista, tramite l'uso di scale cliniche validate. Per tale argomento e per l'illustrazione dello *Smart Balance Master*<sup>®</sup> si fa riferimento a Scognamiglio (2010, Capitolo 1).

#### **3.1 VERIFICA DELLA NORMALITA'**

Nel seguente paragrafo si andrà a verificare l'assunzione di normalità per le variabili appena descritte, considerando il test di Shapiro-Wilk con un livello di significatività  $\alpha$  = 5% (Shapiro, 1995).

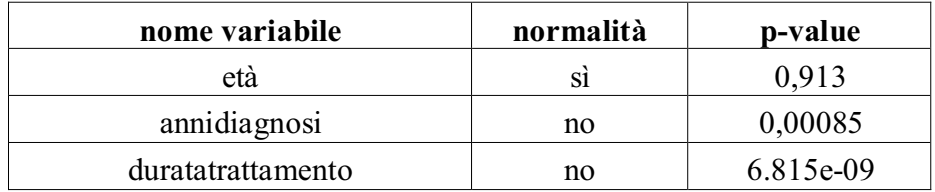

Tabella 3.1 Test di normalità per le variabili anagrafiche pre e post trattamento

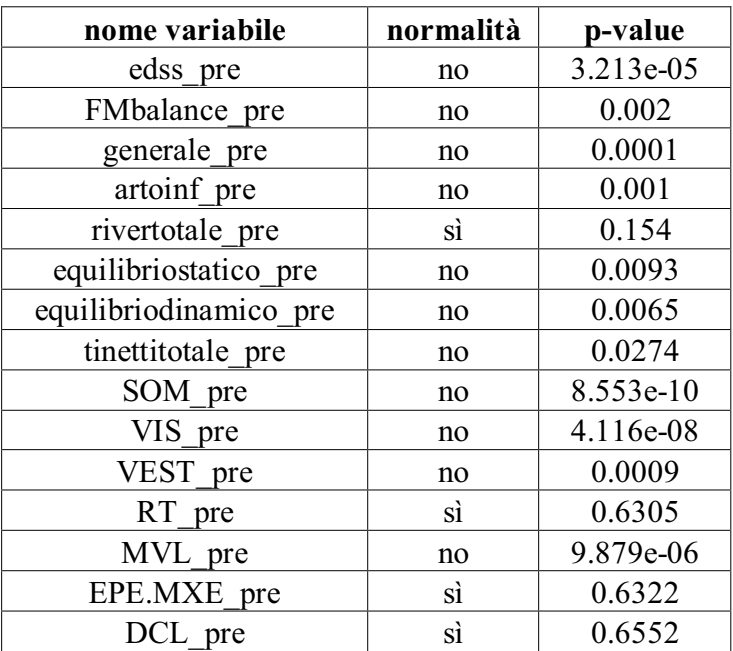

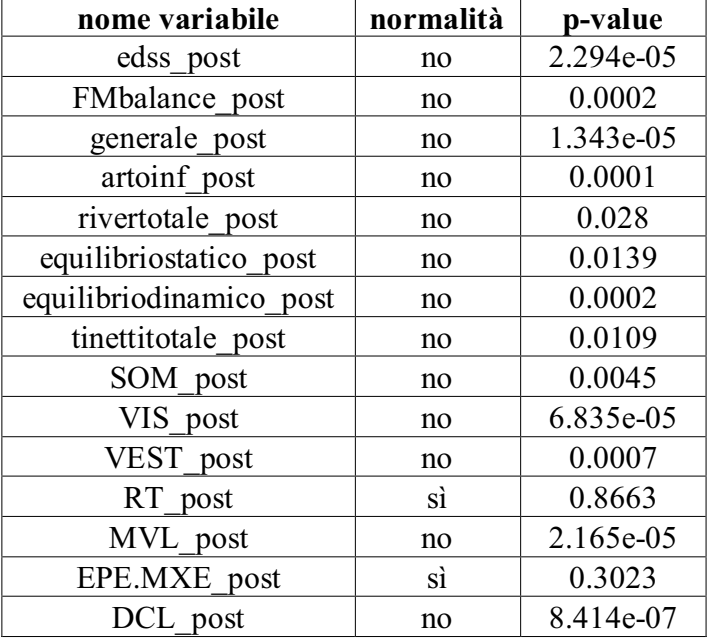

Tabella 3.2 Test di normalità per le variabili cliniche pre e post trattamento.

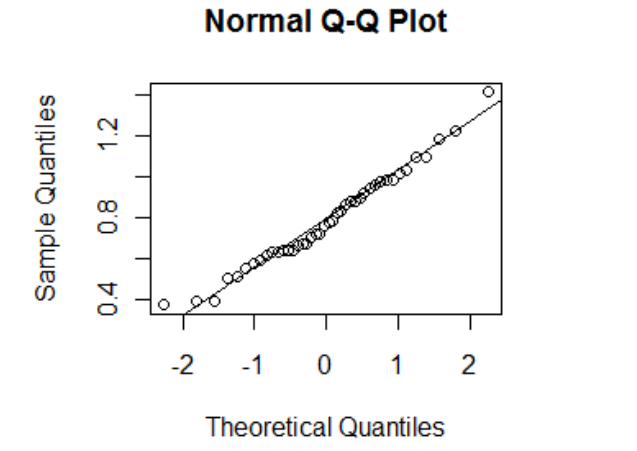

**Normal Q-Q Plot** 

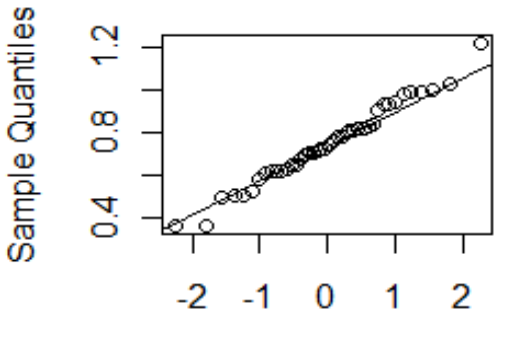

**Theoretical Quantiles** 

Figura 3.3 Grafico qq-plot per **RT\_pre** Grafico qq-plot per **RT\_post**

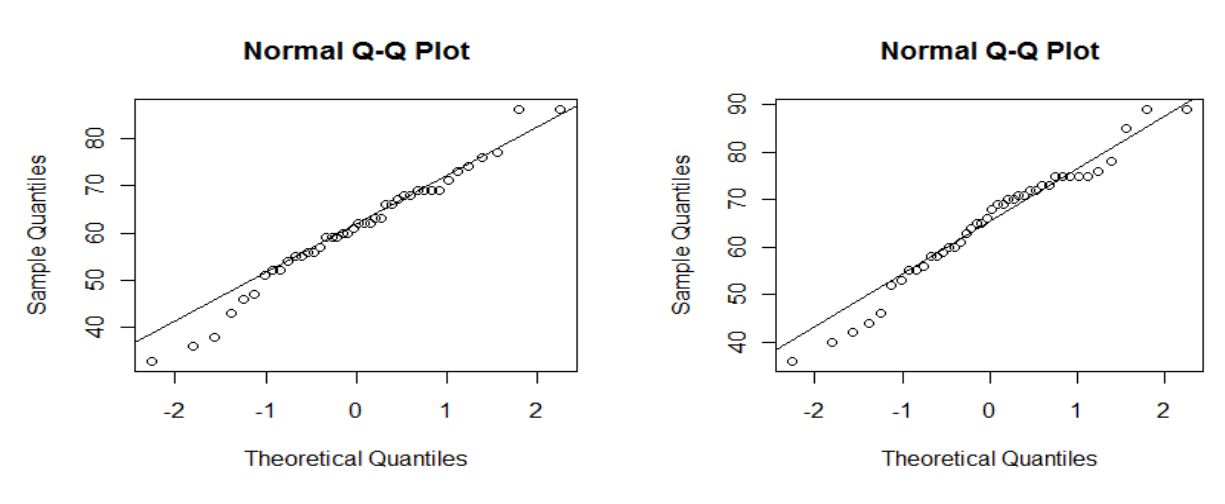

Figura 3.4

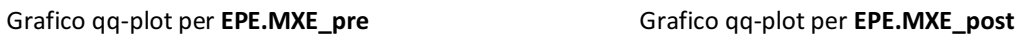

Come possiamo notare dalla Tabella 3.1, l'unica variabile anagrafica che accetta l'ipotesi di normalità è l'età, mentre dalla Tabella in 3.2 e dai grafici in Figura 3.3 e 3.4 le uniche variabili per cui si accetta la normalità, sia prima che dopo il trattamento, sono RT e EPE.MXE. Le variabili Rivertotale e DCL risultano normali solo prima del trattamento.

Nel prossimo paragrafo vengono riportati i risultati delle analisi preliminari sulle variabili funzionali (Scognamiglio, 2010, Cap. 2),basate sui test di Wilcoxon e test di Kruskal-Wallis (Piccolo, 1998, Cap. 18).

### **3.2 ANALISI VARIABILI FUNZIONALI**

Facendo riferimento a Scognamiglio, (2010, Cap.2) si riporta di seguito l'elenco delle variabili per cui si sono riscontrate delle differenze significative a livello di trattamento (studio VS controlli) e a livello di risultati pre-post, riportandone i relativi box-plot ed i p-value dei test applicati (test di Wilcoxon e test t di Student; si veda Pace e Salvan, 2001) .

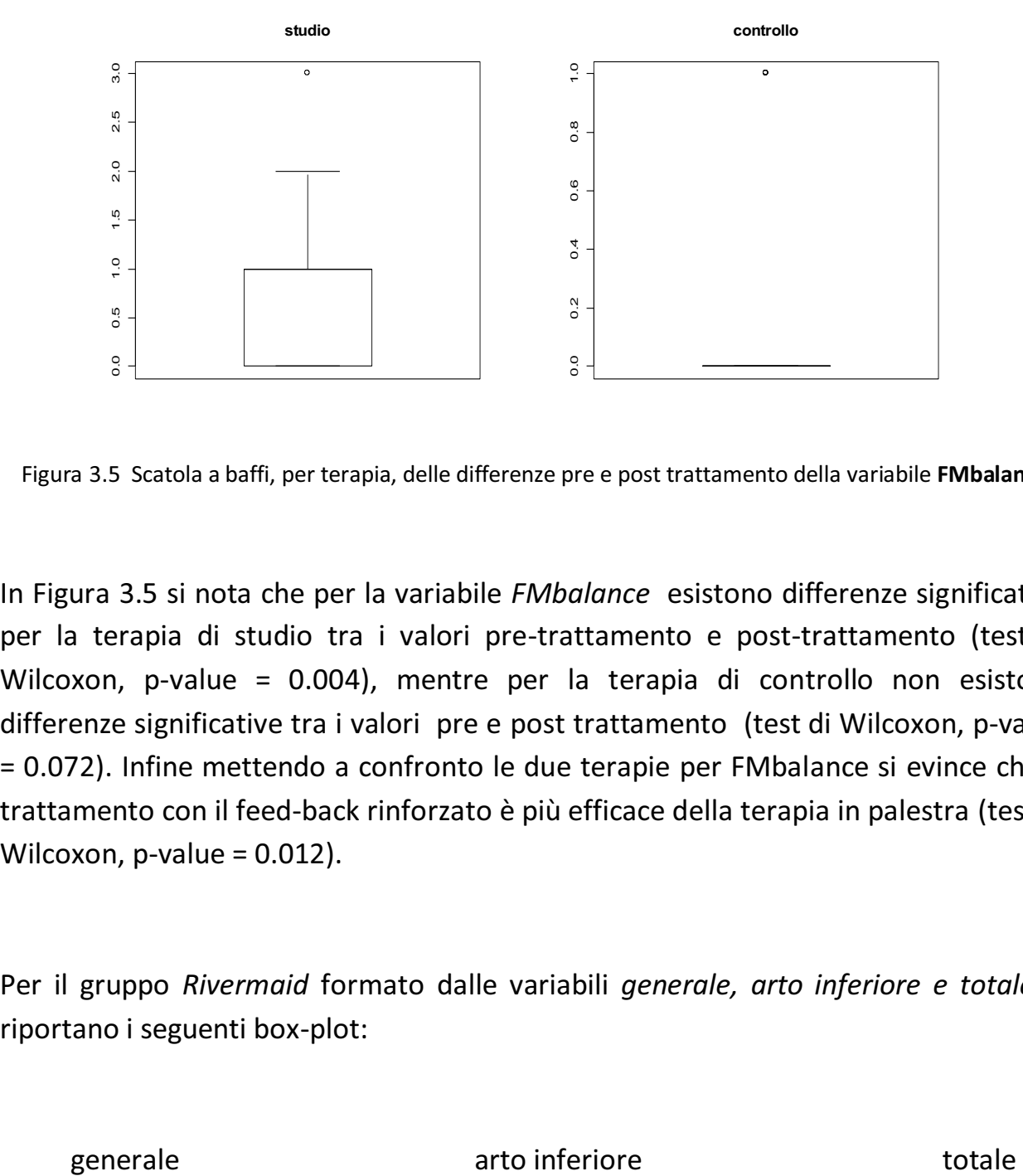

Figura 3.5 Scatola a baffi, per terapia, delle differenze pre e post trattamento della variabile **FMbalance**.

In Figura 3.5 si nota che per la variabile *FMbalance* esistono differenze significative per la terapia di studio tra i valori pre-trattamento e post-trattamento (test di Wilcoxon, p-value = 0.004), mentre per la terapia di controllo non esistono differenze significative tra i valori pre e post trattamento (test di Wilcoxon, p-value = 0.072). Infine mettendo a confronto le due terapie per FMbalance si evince che il trattamento con il feed-back rinforzato è più efficace della terapia in palestra (test di Wilcoxon, p-value = 0.012).

Per il gruppo *Rivermaid* formato dalle variabili *generale, arto inferiore e totale* si riportano i seguenti box-plot:

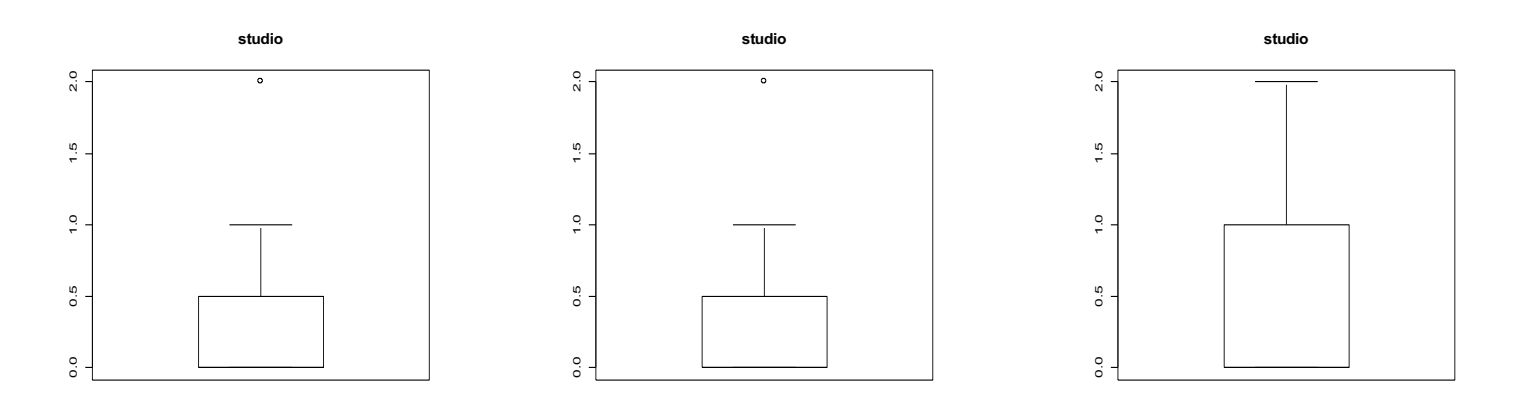

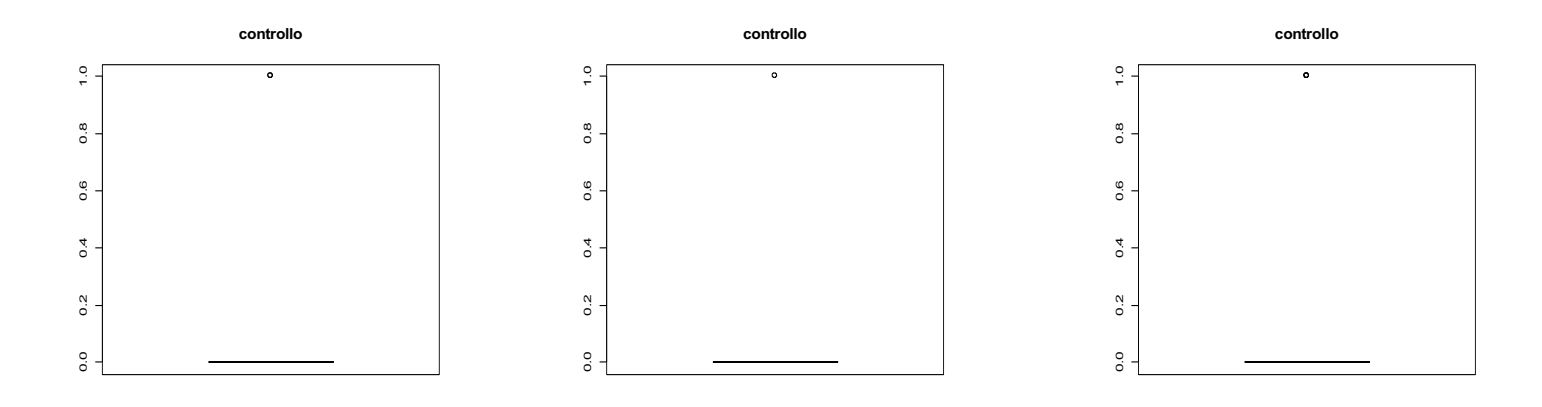

Figura 3.6 Scatola a baffi, per terapia, delle differenze pre e post trattamento delle variabili **generale, arto inferiore e totale.**

Come si nota dalla Figura 3.6 per le variabili *arto inferiore* e *generale* nella terapia di studio non si riscontrano differenze significative tra le medie pre e post trattamento (il test di Wilcoxon accetta l'ipotesi nulla di uguaglianza delle medie con un p-value = 0.05 per entrambe le variabili). Per la variabile *totale*, invece, nella terapia di studio, si riscontrano differenze significative tra i valori pre e post trattamento (il test di Wilcoxon rifiuta l'ipotesi di uguaglianza delle medie con un p-value = 0.007).

Nella terapia di controllo non si notano risultati significativi per nessuna delle tre variabili del gruppo *Rivermaid*. Infatti, il test di Wilcoxon accetta l'ipotesi nulla di uguaglianza tra le medie pre e post trattamento con i seguenti p-value:

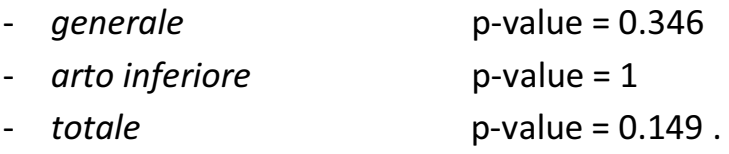

Infine, nel confrontare i due trattamenti, si evince che per la variabile *totale* la terapia di studio che utilizza lo *Smart Balance Master®* (Scognamiglio, 2010, Cap.1), è significativamente più efficace rispetto alla terapia tradizionale effettuata in palestra (test di Wilcoxon, p-value = 0.012). Per le variabili *generale* e *arto inferiore*  invece si accetta l'ipotesi nulla di uguaglianza tra le medie dei due trattamenti (*generale,* p-value = 0.128, *arto inferiore,* p-value = 0.05).

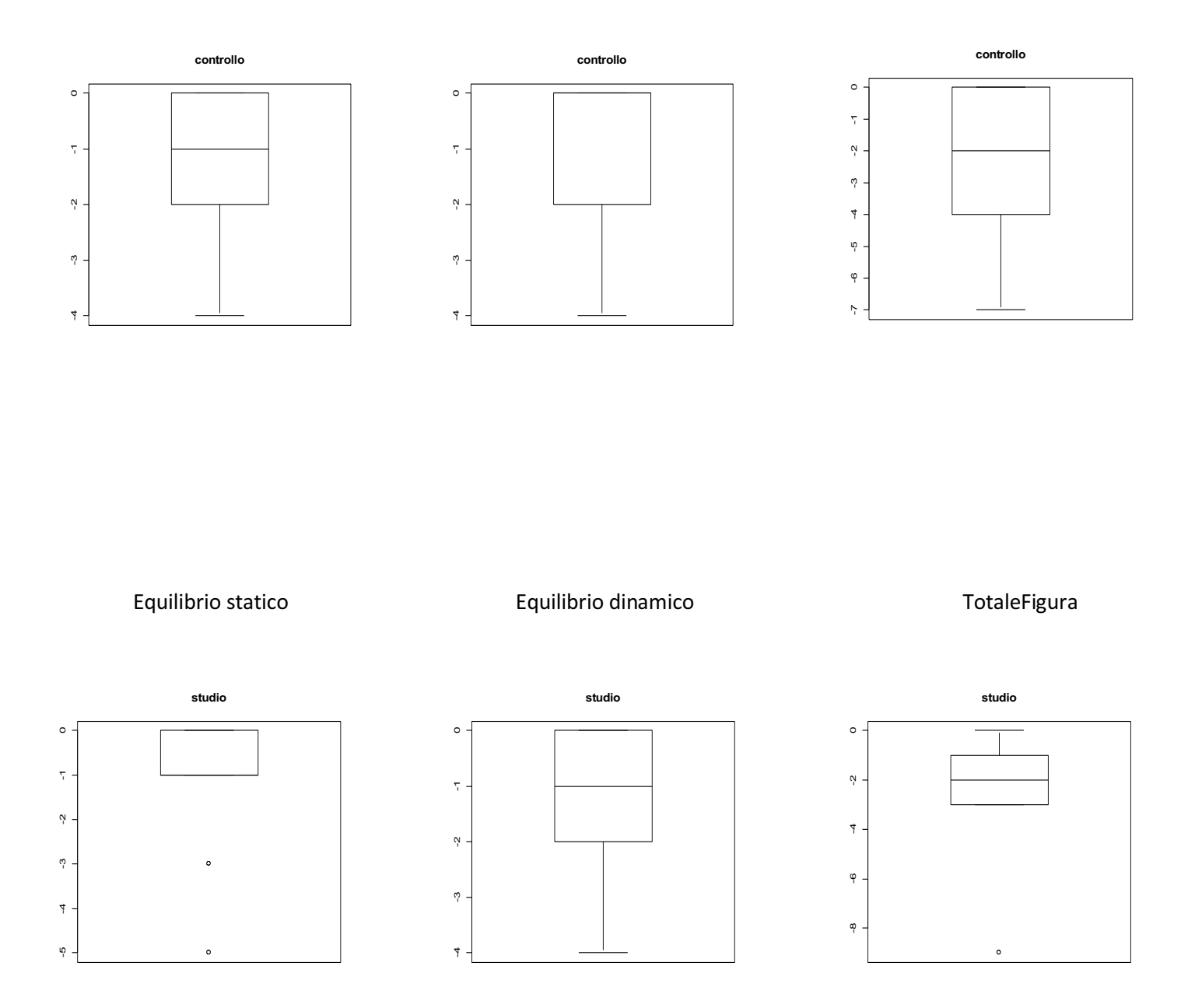

 Figura 3.7 Scatola a baffi, per terapia, delle differenze pre e post trattamento delle variabili del gruppo Tinetti.

Per le tre variabili del gruppo Tinetti sono emerse differenze significative tra le medie prima e dopo il trattamento, sia per la terapia effettuata col *feed-back rinforzato* sia per la terapia svolta in palestra.

Di seguito si riportano i risultati del test di Wilcoxon, con i relativi p-value, per ciascuna delle tre variabili:

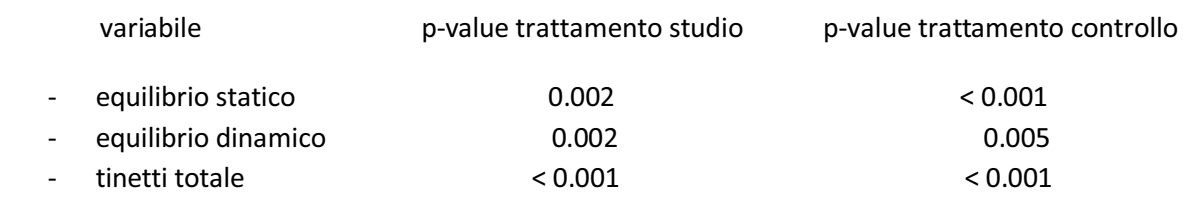

Dal confronto dei due trattamenti si conclude che il trattamento con il *feed-back rinforzato* non è mai significativamente più efficace della terapia effettuata in palestra per nessuna delle tre variabili (test di Wilcoxon: *equilibrio statico,* p-value = 0.363, *equilibrio dinamico*, p-value = 0.617, *tinetti totale*, p-value = 0.979).

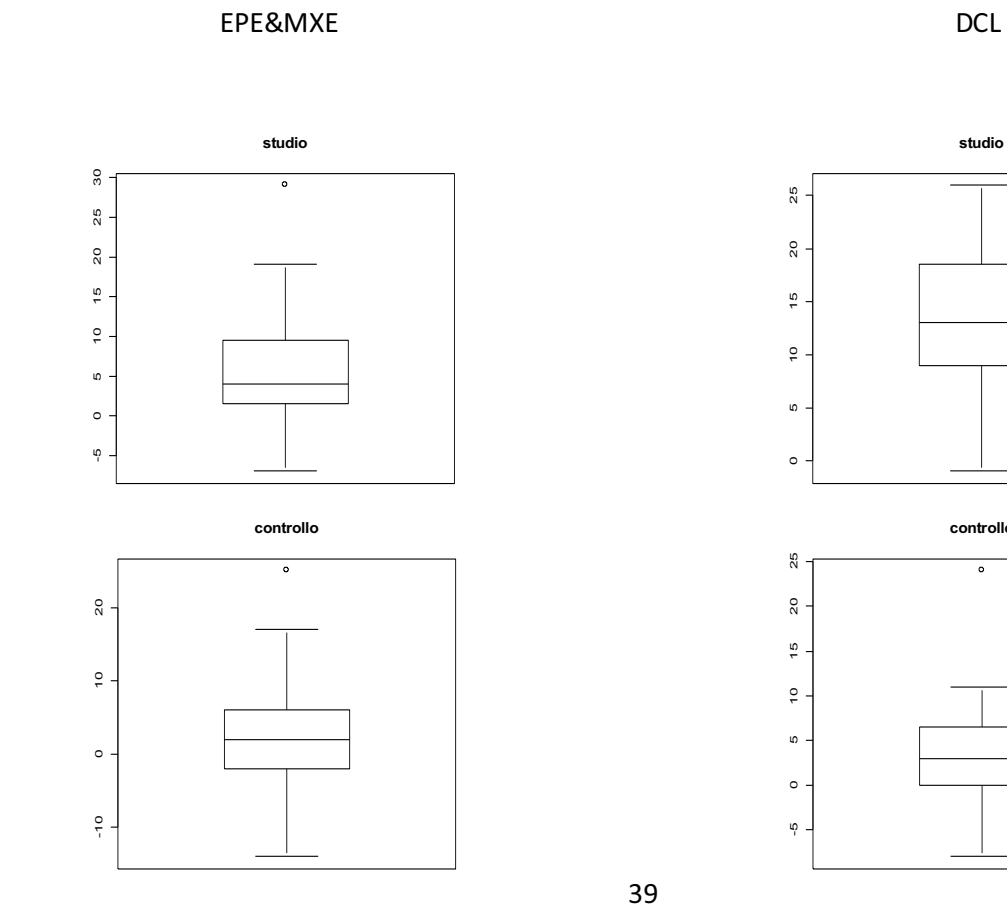

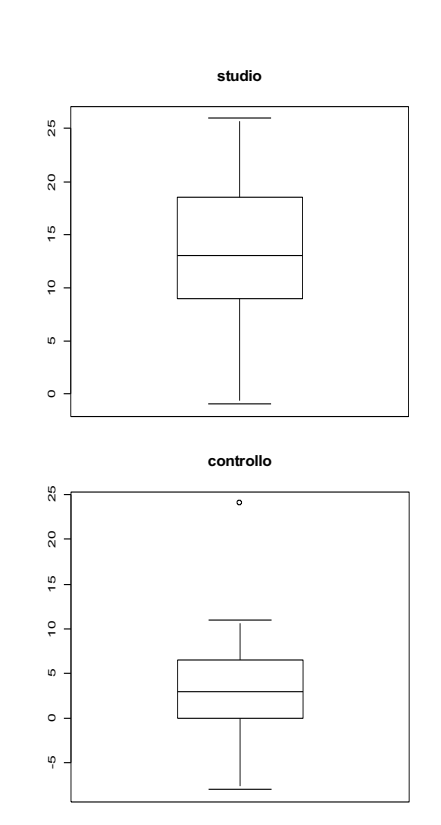

Figura 3.8 Scatola a baffi, per terapia, delle differenze pre e post trattamento delle variabili EPE&MXE e DCL.

Infine, per le variabili EPE&MXE e DCL presentate in Figura 3.8 si notano differenze significative tra le medie prima e dopo la terapia effettuata col *feed-back rinforzato* (test t di Student, p-value = 0.003 per EPE&MXE e p-value < 0.001 per DCL).

Per quanto riguarda la terapia effettuata in palestra, invece, non si sono riscontrate particolari differenze significative per la variabile EPE&MXE a livello pre e post trattamento (test t di Student, p-value =  $0.266$ ), mentre per DCL si rifiuta l'ipotesi nulla di uguaglianza tra le medie dei due trattamenti (test t di Student, p-value = 0.032), evidenziando così un miglioramento del paziente a seguito della riabilitazione in palestra.

Confrontando le due terapie si nota che per la variabile DCL la terapia effettuata tramite l'utilizzo dello Smart Balance Master<sup>®</sup> risulta significativamente più efficace rispetto alla riabilitazione in palestra (test t di Student, p-value < 0.001), mentre per la variabile EPE&MXE le due terapie risultano praticamente equivalenti (test t di Student,  $p$ -value = 0.108).

### **3.3 ALCUNE CONCLUSIONI SULLE ANALISI PRELIMINARI**

Nel paragrafo 3.2 si sono evidenziate le differenze tra prima e dopo il trattamento e tra le due terapie (studio vs controllo) per alcune delle variabili del dataset. Sulle variabili mancanti, invece, non si sono riscontrate differenze significative, e per questo si è deciso di non citarle.

Le variabili sesso e forma con cui si presenta la malattia (forma 1, forma 2, forma 3), messe in relazione con la terapia (pre vs post) e con il tipo di trattamento (studio vs controllo), non hanno mai dato luogo a differenze significative per nessuna delle variabili del dataset (il test di Wilcoxon per la variabile sesso e il test di Kruskal e Wallis per la variabile forma, hanno sempre accettato l'ipotesi nulla di uguaglianza delle medie). Un risultato certo è che la terapia effettuata tramite l'uso dello Smart *Balance Master®* è più efficace della riabilitazione in palestra.

Nel prossimo paragrafo si andrà ad applicare la procedura ANCOVA robusta (Huber, 1973) sulle variabili per cui si sono riscontrate differenze significative a livello prepost trattamento e tra le due terapie (studio vs controllo).

#### **3.4 APPLICAZIONE DELLA PROCEDURA ANCOVA ROBUSTA**

In questo paragrafo viene utilizzato il modello ANCOVA robusto, proposto nel Paragrafo 1.2 (tramite l'uso della funzione *rlm* in R, Huber, 1973), sulle variabili citate nel Paragrafo 3.2, per verificare se le differenze notate tra valori pre e post trattamento e tra le due terapie possono essere confermate.

Prima di riportare la tabella dei coefficienti di regressione robusta, è opportuno anche richiamare il coefficiente di determinazione robusto R<sup>2</sup>, utile per ottenere una misura della bontà di adattamento del modello ai dati (McKean, 1993). Esso è definito come:

$$
\mathbf{R}^2_{r} = \left( \frac{\sum_{i=1}^{n} w_i (y_i - \overline{y}_w)(\hat{y}_i - \overline{y}_w)}{\sqrt{\sum_{i=1}^{n} w_i (y_i - \overline{y}_w)^2 \sum_{i=1}^{n} w_i (\hat{y}_i - \overline{y}_w)^2}} \right)^2, \quad (1)
$$

dove  $\bar{y}_w = (1 / \sum w_i) \sum w_i y_i$ ,  $\hat{y}_w = (1 / \sum w_i) \sum w_i \hat{y}_i$  e i pesi  $w_i$  sono prodotti dagli stimatori della regressione robusta.

Per le variabili FM *balance*, generale, arto inferiore, rivermaid totale, equilibrio statico,equilibrio dinamico e Tinetti totale si riporta di seguito la tabella contenente i coefficienti stimati con la regressione ANCOVA robusta, i relativi livelli di significatività ed il coefficiente di determinazione robusto R*<sup>r</sup>* 2 . Si è deciso di applicare la procedura ANCOVA solo a queste variabili poiché esse sono le più importanti in quanto rappresentano le caratteristiche fondamentali per l'equilibrio e la capacità di svolgere compiti motori da parte del paziente.

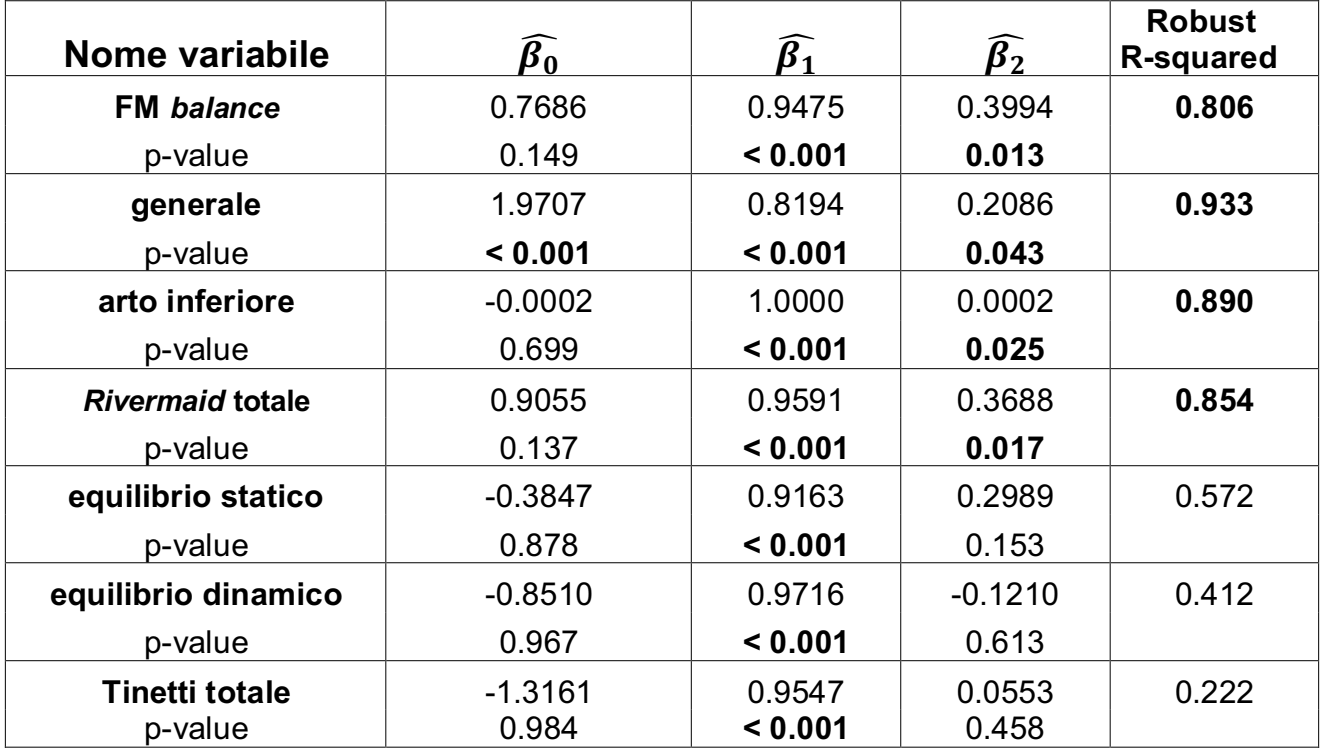

Tabella 3.9 Tabella dei coefficienti di regressione robusti della procedura ANCOVA, i p-value relativi al test di nullità per ogni parametro ed l' $R^2$ robusto per ogni modello di regressione stimato.

Dalla figura 3.9 si nota subito che tutti i coefficienti  $\hat{\beta}_1$  relativi alle variabili funzionali pre-trattamento risultano essere significativamente diversi da zero (p-value < 0.001). Questo risultato conferma che ci sia una forte relazione tra i valori prima e dopo il trattamento.

L'intercetta del modello stimato  $\hat{\beta}_0$  risulta significativa (con  $\alpha$  = 0.05) solo per la variabile **generale.**

Il coefficiente più importante di quest'analisi,  $\beta_2$ , relativo alla variabile trattamento (studio vs controllo), risulta essere significativo per il modelli stimati relativi alle seguenti variabili:

- **FM balance** p-value = 0.013
- **arto inferiore** p-value = 0.025
- *Rivermaid* **totale** p-value = 0.017
- Generale **p**-value = 0.043

Tale risultato evidenzia una maggior efficacia della terapia effettuata col feed-back rinforzato rispetto alla riabilitazione effettuata in palestra.

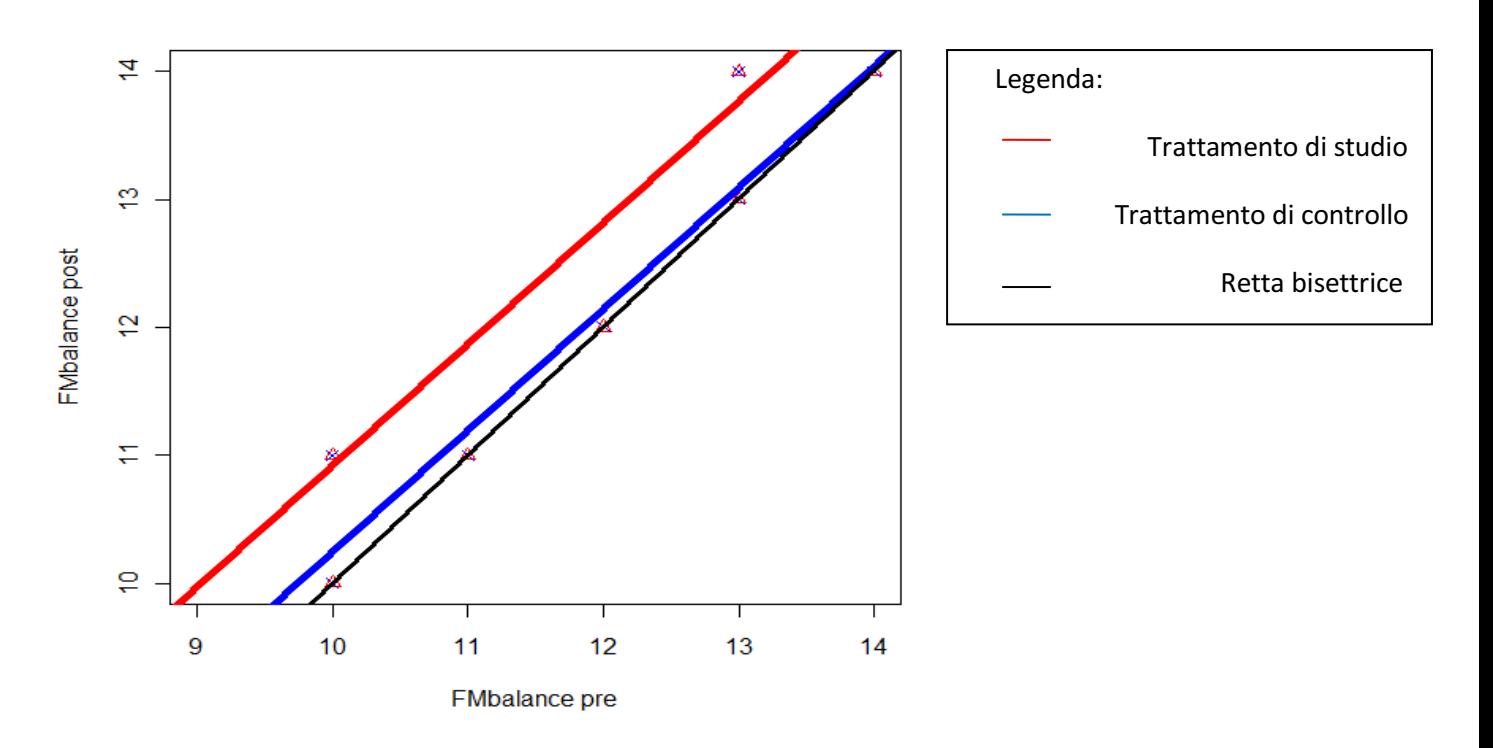

Figura 4.1 Modello stimato per l'FMbalance (pre e post trattamento) e bisettrice.

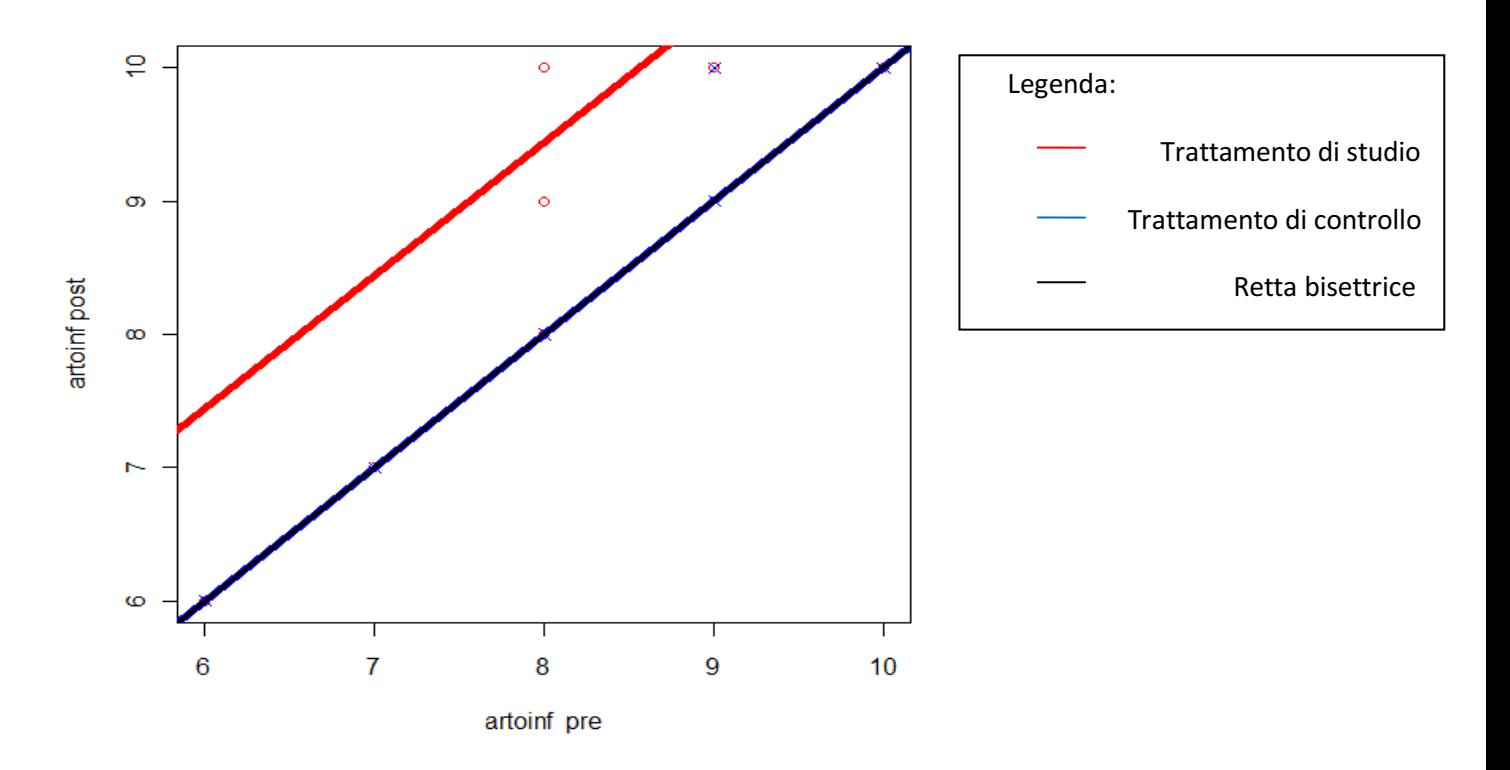

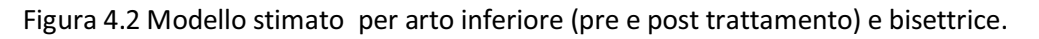

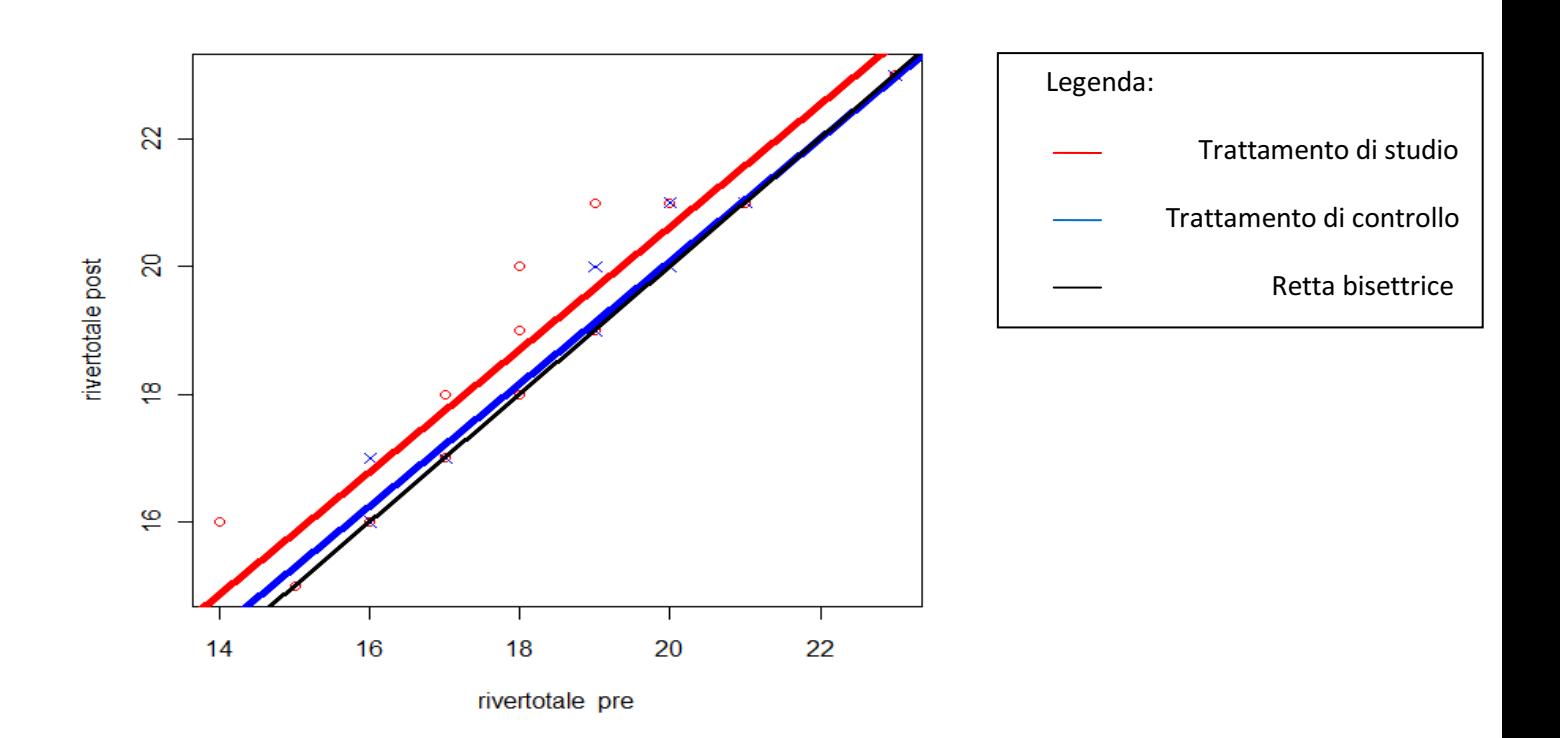

Figura 4.3 Modello stimato per *Rivermaid* totale (pre e post trattamento) e bisettrice.

Come possiamo notare dalle Figure 4.1 4.2 4.3, il trattamento di studio (retta rossa), risulta essere più efficace rispetto alla riabilitazione effettuata in palestra (retta blu). Tuttavia, il trattamento in palestra risulta migliorare le capacità di equilibrio anche se con incrementi diversi. Infatti, le tre rette blu relative all'andamento dei pazienti sottoposti al trattamento di controllo nelle tre variabili, non risultano mai al di sotto della bisettrice di ogni grafico (retta nera).

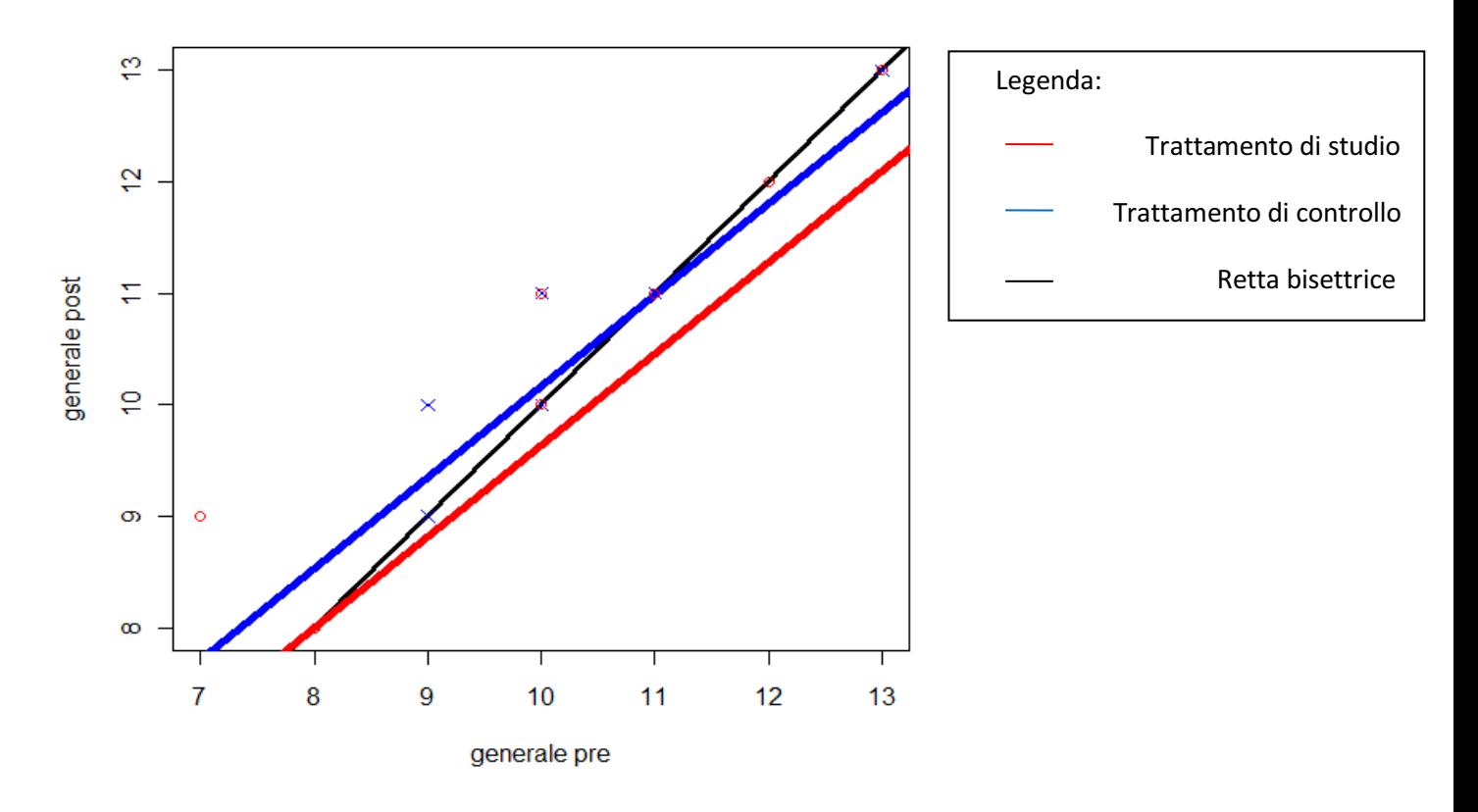

Figura 4.4 Modello stimato per *generale* (pre e post trattamento) e bisettrice.

Per la variabile generale del gruppo Rivermaid (Figura 4.4),il trattamento di studio (retta rossa), non risulta mai al di sopra della bisettrice (retta nera) e quindi conferma l'assenza di significatività tra valori pre-post per tale trattamento accennata nel Paragrafo 3.2. La terapia effettuata in palestra (retta blu) risulta essere sempre sopra la retta rossa, indicando una differenza tra i due trattamenti, ma risulta migliorare le capacità motorie del paziente solo in maniera parziale. Infatti, tale trattamento (retta blu), non risulta sempre sopra della bisettrice del grafico.

Il coefficiente di determinazione robusto per i modelli delle variabili sopra citate è molto buono:

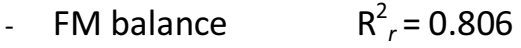

- *Rivermaid* totale  $n_r^2$  = 0.890
- arto inferiore  $^{2}$ <sub>r</sub> = 0.854
- generale  $R^2 = 0.933$ .

Questa misura indica un buon livello di adattamento del modello ANCOVA robusto ai dati a disposizione, per le quattro variabili appena citate.

Confrontando tali risultati con quelli ottenuti utilizzando il modello ANCOVA semplice, ovvero senza l'uso della regressione robusta (si veda Scognamiglio, 2010 Cap. 3), non si notano grosse differenze. Infatti, per i modelli stimati sulle variabili FM balance, generale, arto inferiore, Rivermaid totale, equilibrio statico, equilibrio dinamico e Tinetti totale, il parametro  $\hat{\beta}_1$ , relativo ai valori pre-trattamento, risulta essere significativamente diverso da zero. L'unica differenza da notare è nel coefficiente di determinazione dei modelli stimati con la procedura ANCOVA semplice per le seguenti variabili:

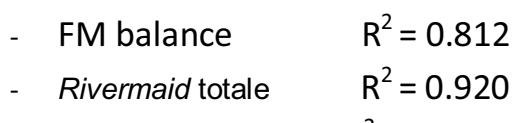

- arto inferiore  $2^2$  = 0.897
- generale  $R^2 = 0.847$ .

Per le prime tre variabili ( FM balance, Rivermaid totale e arto inferiore) il modello ANCOVA semplice (Scognamiglio, 2010) si adatta meglio ai dati a disposizione rispetto al modello ANCOVA robusto, mentre per la variabile generale il modello robusto sembra essere migliore.

Tuttavia tale differenza non cambia le conclusioni finali per entrambe le tesi, poiché la terapia effettuata tramite l'uso dello Smart Balance Master<sup>®</sup> risulta essere in entrambi i casi la terapia migliore con cui affrontare la sclerosi multipla.

### **3.5 CONCLUSIONI**

Le analisi effettuate sul dataset hanno permesso di verificare che il trattamento effettuato con il feed-back rinforzato apporta migliorie significative alle variabili funzionali ed al livello di coordinazione del paziente (EPE&MXE e DCL), mentre la terapia effettuata tramite l'esercizio in palestra, ne migliora le capacità motorie.

Tramite l'applicazione del modello ANCOVA robusto è emerso che il trattamento di studio è significativamente migliore del trattamento di controllo solo per variabili indice di capacità motorie (arto inferiore) e per l'indice di equilibrio Fugl-Meyer.

Si può concludere, quindi, che il trattamento effettuato tramite l'uso dello Smart *Balance Master®* è un valido strumento per la riabilitazione di pazienti affetti da sclerosi multipla. Inoltre, per le variabili citate in precedenza risulta essere migliore rispetto alla terapia tradizionale.

Infine, si è verificato che le variabili sesso e forma della malattia (forma 1, forma 2, forma 3) non influenzano mai i risultati per nessuna delle due terapie e non esistono differenze significative a livello pre-post.

### **Riferimenti bibliografici**

 Scognamiglio (2010), testi di laurea triennale in Statistica e gestione delle imprese dal titolo " SCLEROSI MULTIPLA: confronto tra due possibili terapie riabilitative" (A.A 2009/2010).

Fugl-Meyer R., Jaasko L., Leyman L., Olsson S. e Steglind S. (1975). *The post-stroke hemiplegic patient. A method for evaluation of physical performance*. Scand J Rehab Med, vol. 7.

Hampel FR Ronchetti EM, Rousseeuw PJ and Stahel WA (1986). *Robust statistics: the approach based on influencefunctions*. New York: Wiley.

Huber PJ. (1964) *Robust estimation of a location parameter.*

Huber PJ. (1973*) Robust regression: asymptotics conjectures and Monte Carlo*, 1973

Maronna RA, Martin RD and Yohai VJ (2006). *Robust statistics: theory and methods.* New York: Wiley,.

Masarotto G. e Iacus S.M. (2003), *Laboratorio di statistica con R,* McGraw-Hill, Milano.

Pace L. e Salvan A. (2001), *Introduzione alla statistica 2*, CEDAM, Padova.

Piccolo D. (1998), *Statistica*, il Mulino, Bologna.

Welsh AH and Ronchetti E. (1985*). A journey in single steps: robust onestep Mestimation in linear regression,.* 

Shapiro S.S. (1995), *Come provare la normalità ed altre ipotesi per le distribuzioni di frequenza.* 

www.r-project.org, sito del programma R.